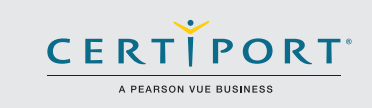

## Exam 98-375: HTML5 Application Development Fundamentals

Candidates for this exam are seeking to prove core HTML5 client application development skills that will run on today's touch-enabled devices (PCs, tablets, and phones). Although HTML is often thought of as a web technology that is rendered in a browser to produce a UI, this exam focuses on using HTML5, CSS3, and JavaScript to develop client applications. Before taking this exam, candidates should have solid foundational knowledge of the topics outlined in the preparation guide, including CSS and JavaScript. It is recommended that candidates be familiar with the concepts of and have some hands-on experience with the related technologies either by taking relevant training courses or by working with tutorials and samples available on MSDN and in Microsoft Visual Studio.

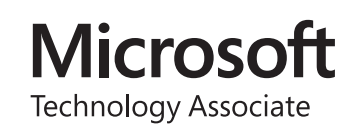

## Objective Domain

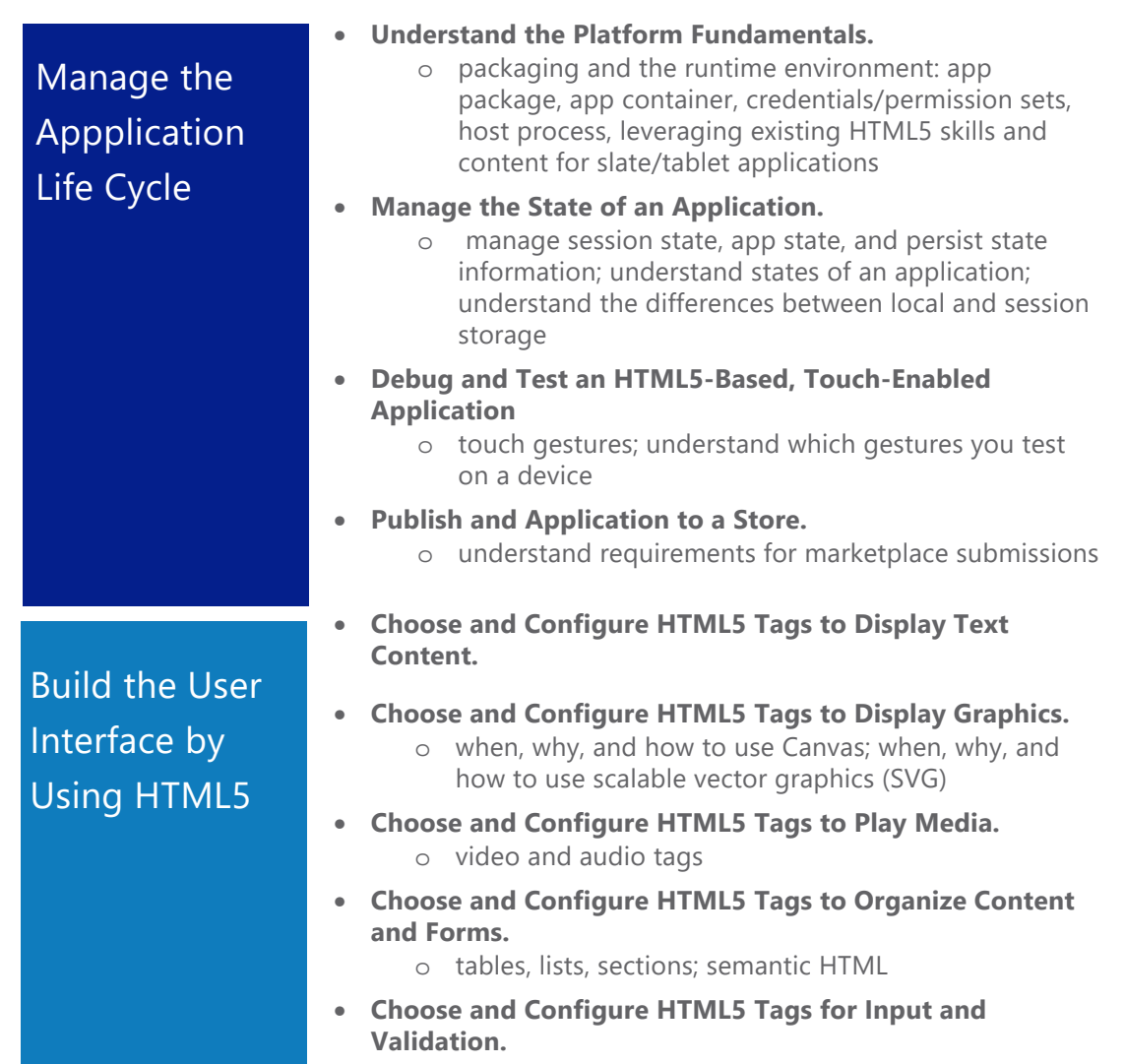

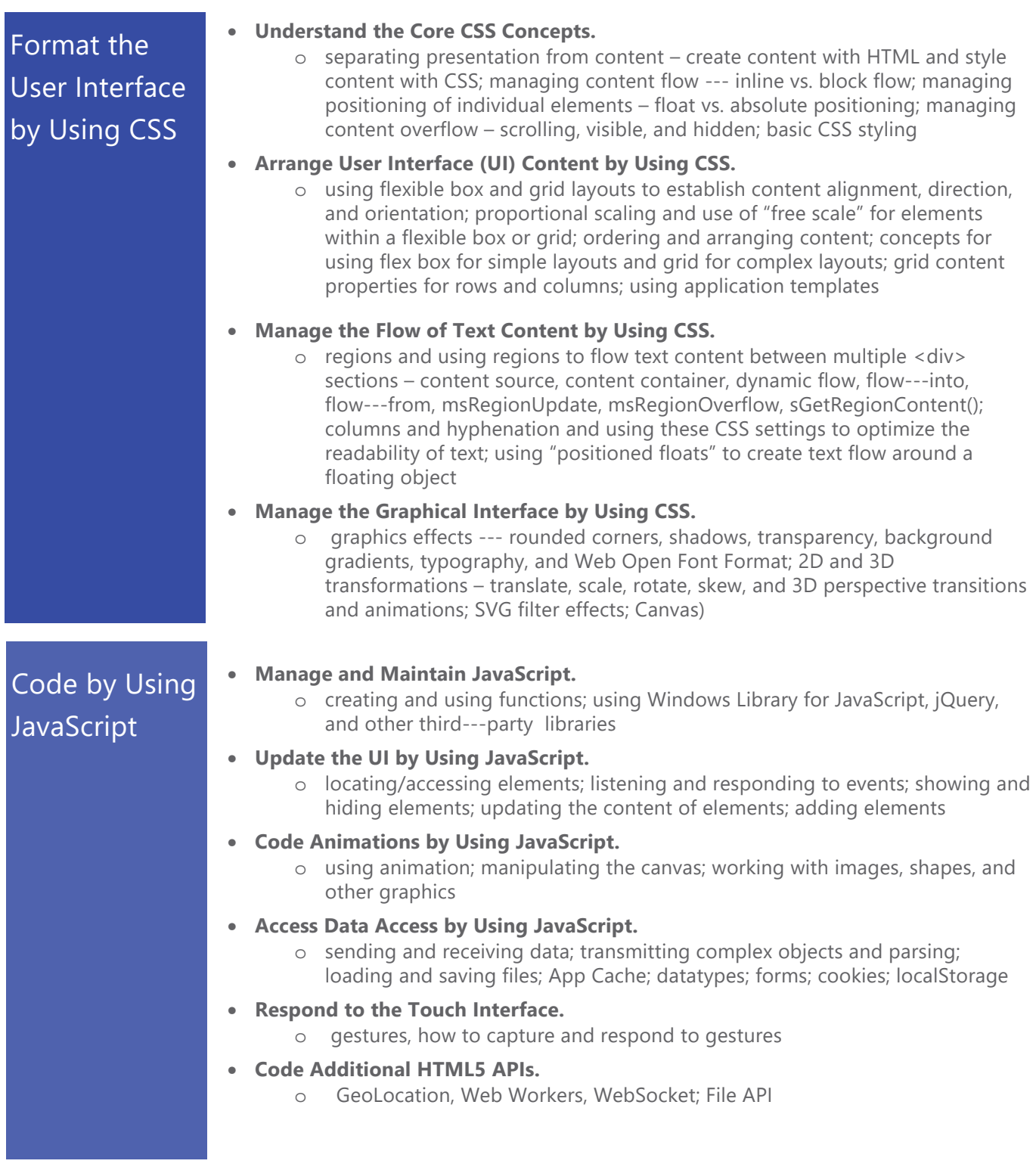